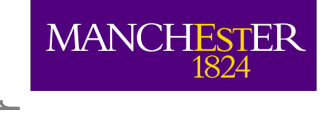

# Populous: A tool for Populating OWL **Ontologies from Templates**

Simon Jupp Bio Health Informatics Group, School of Computer Science, University of Manchester, UK

10.12.2010 SWAT4LS 2010, Berlin.

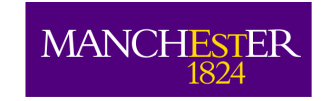

The University<br>of Manchester

# Ontology development barriers(

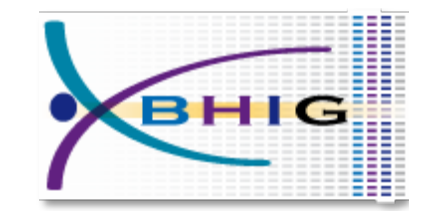

- The underlying representation
- The art of modeling
- Community engagement
- The tool support

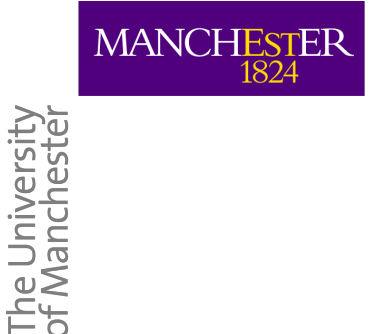

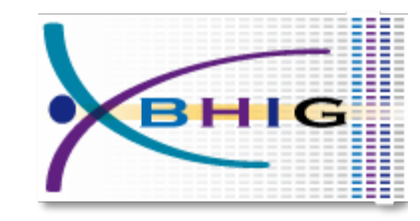

# Templates approach

- Shield the underlying technology
- $\blacksquare$  Collect repetitive information consistently
- Put constraints on the input data
- Abstraction from any complex modeling

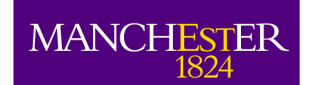

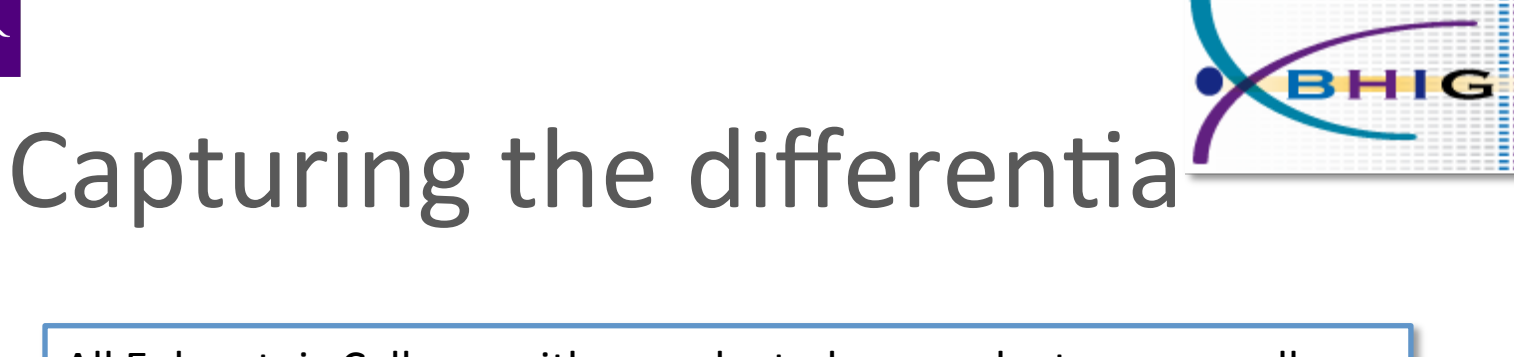

All Eukarytoic Cells are either nucleated or anucleate, some cells are  $Knowledge$  multinucleate

#### **Ontologically**

'Eukarytoic Cells' has nucleation some 'Nucleation' 'Nucleation' subClassOf {mononucleate, binucleate, polynucleate, anucleate}

#### Differentia

'Eukarytoic Cells' has\_nucleation some 'Nucleation' 'Nucleation' subClassOf {mononucleate, binucleate, polynucleate, anucleate}

#### **Real Example**

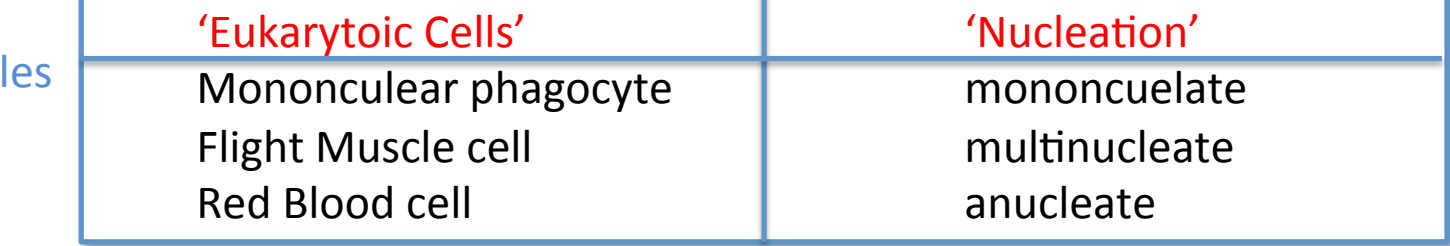

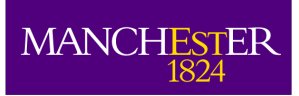

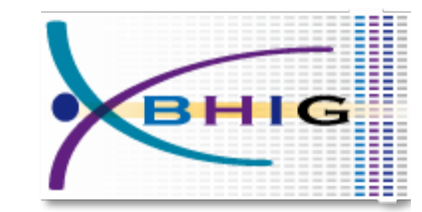

#### Spreadsheets

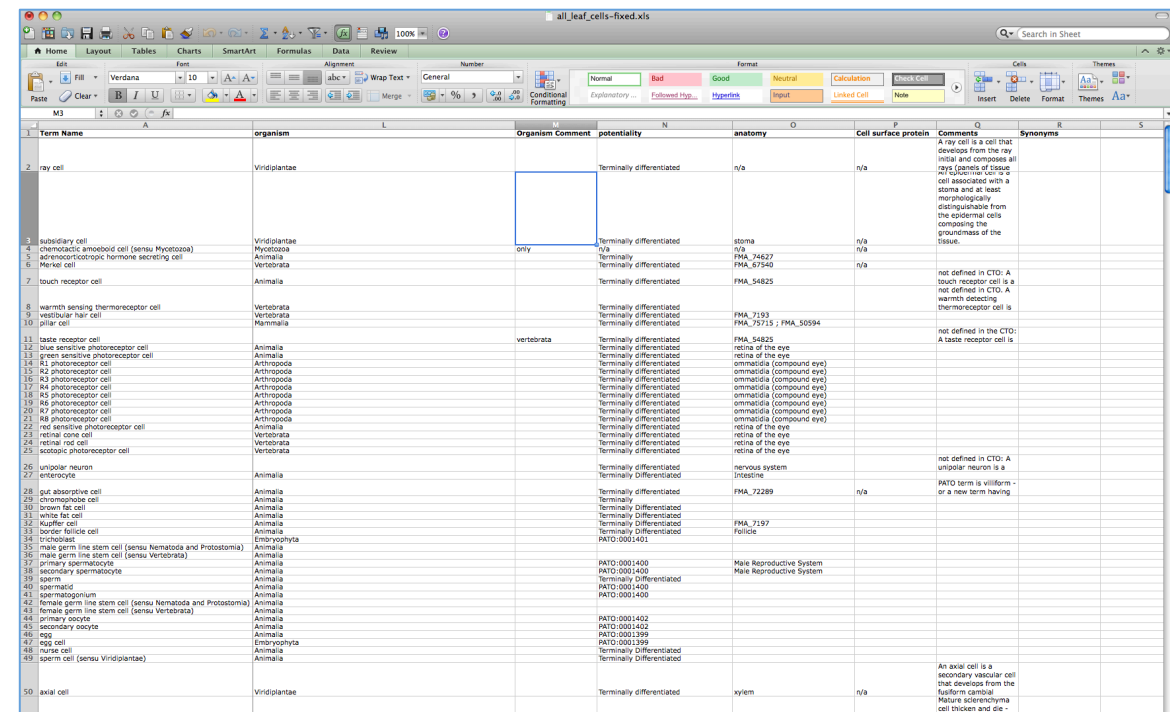

- A popular tool for data management
- Good at collecting regular data
- Users from many domains

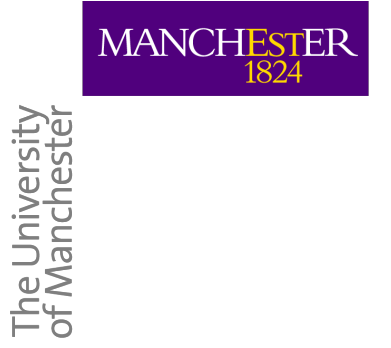

### **Related work**

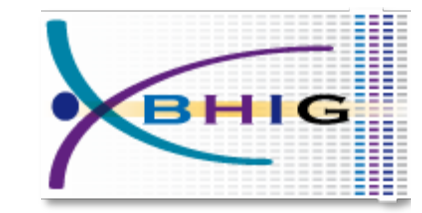

- Cell type ontology normalisation
- OBI and Quick Term Templates
- $\cdot$  ICD-11

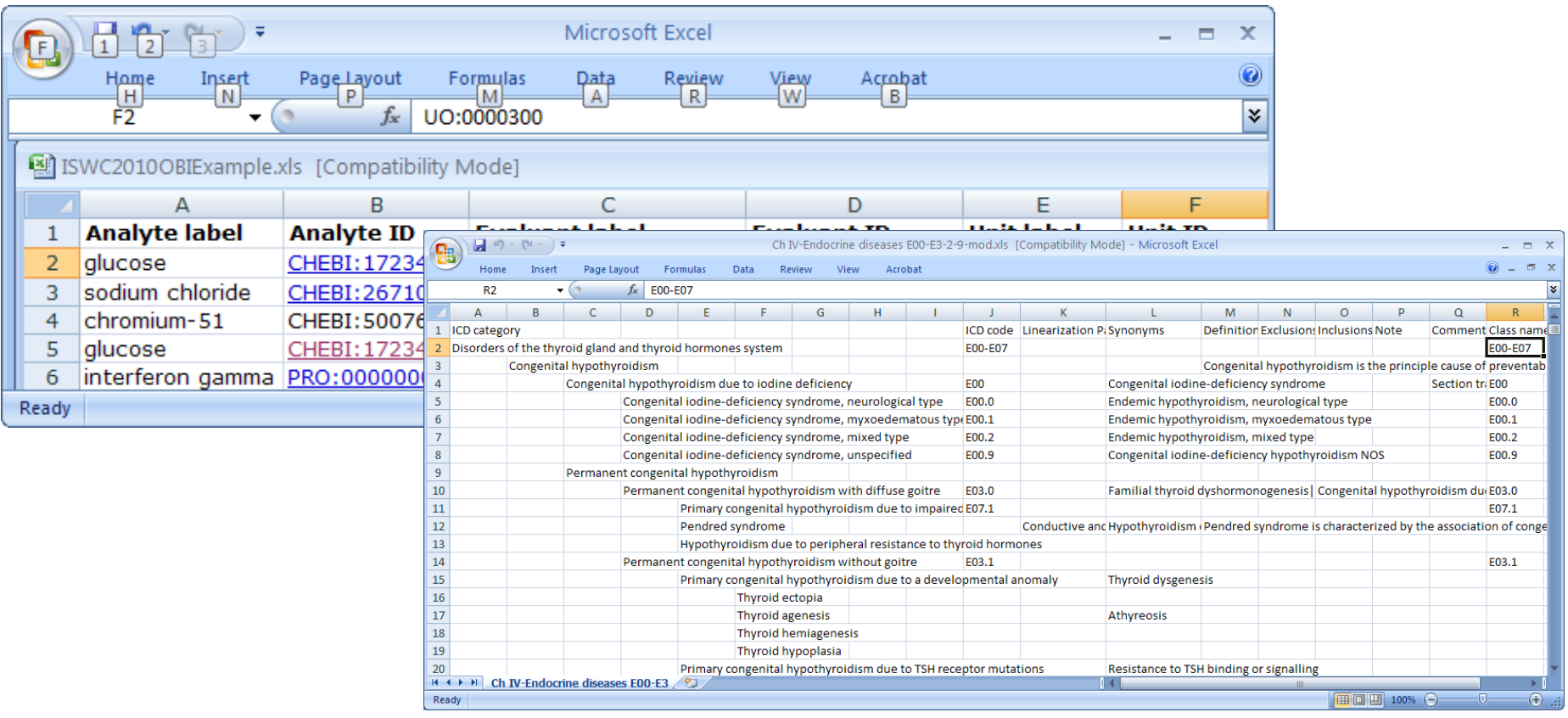

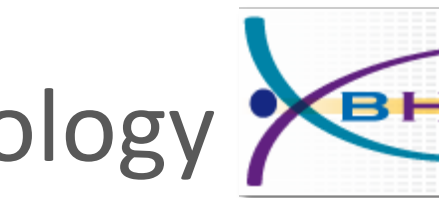

### Typical Stages in Ontology development

MANCHESTER

The University<br>of Manchester

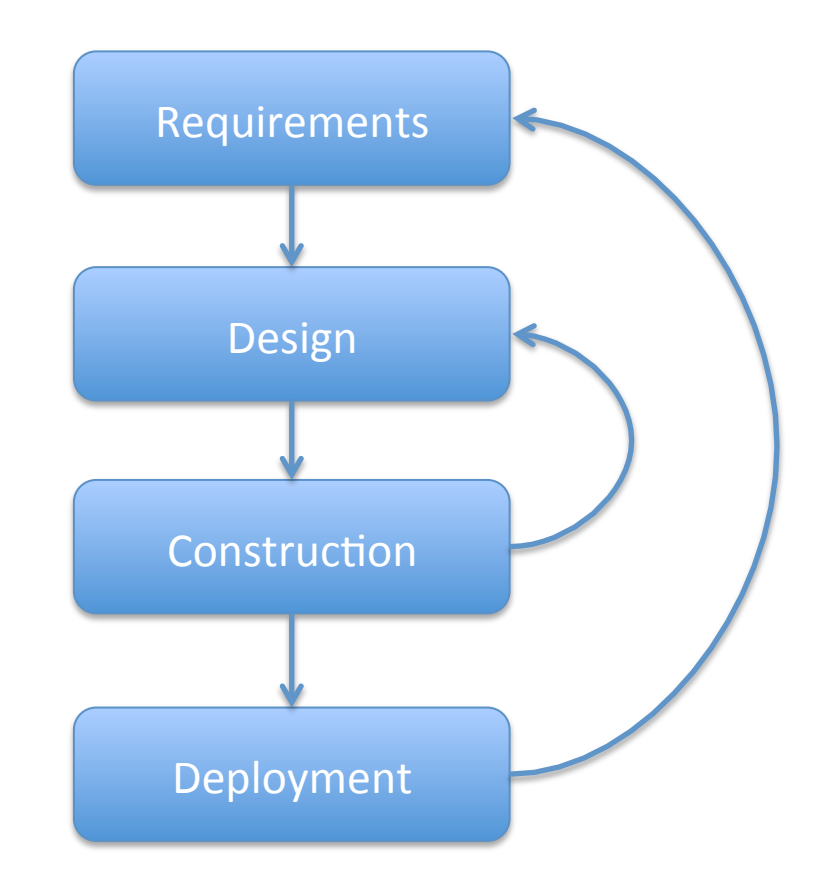

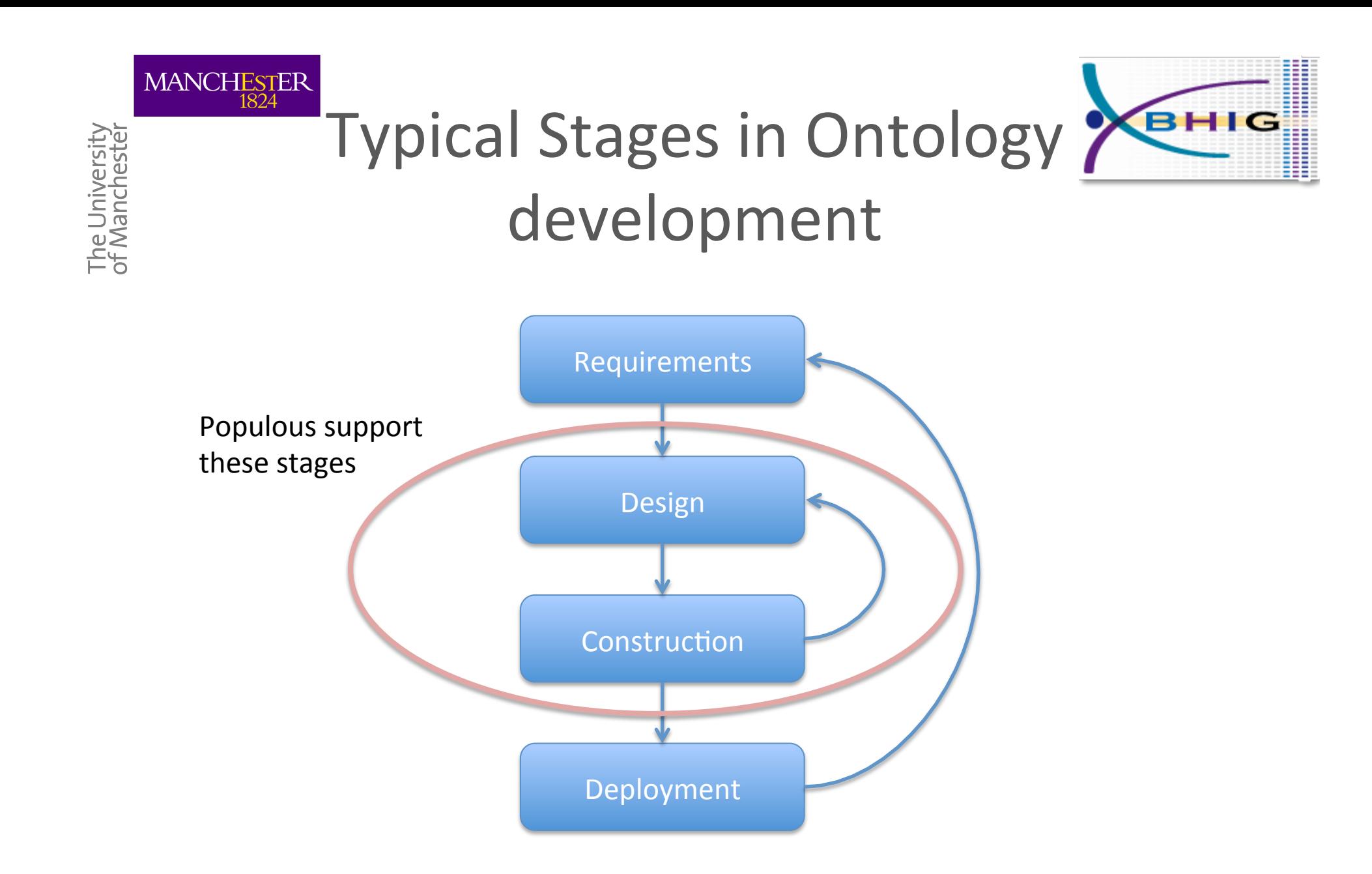

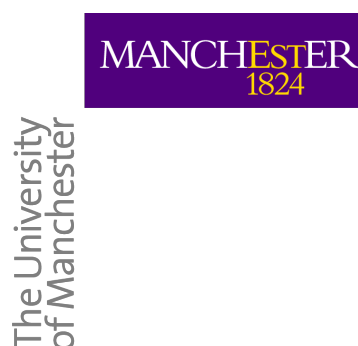

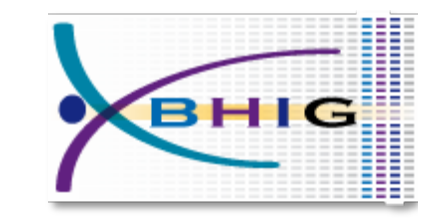

#### Previous work

- $\blacksquare$  RDF based tools
	- Excel2RDF, Convert2RDF, RDF123
- **Protégé 4.0 plugins** 
	- Excel Importer, Matrix Plugin
- **Protégé 3.4** 
	- **Mapping Master (Protégé 3)**

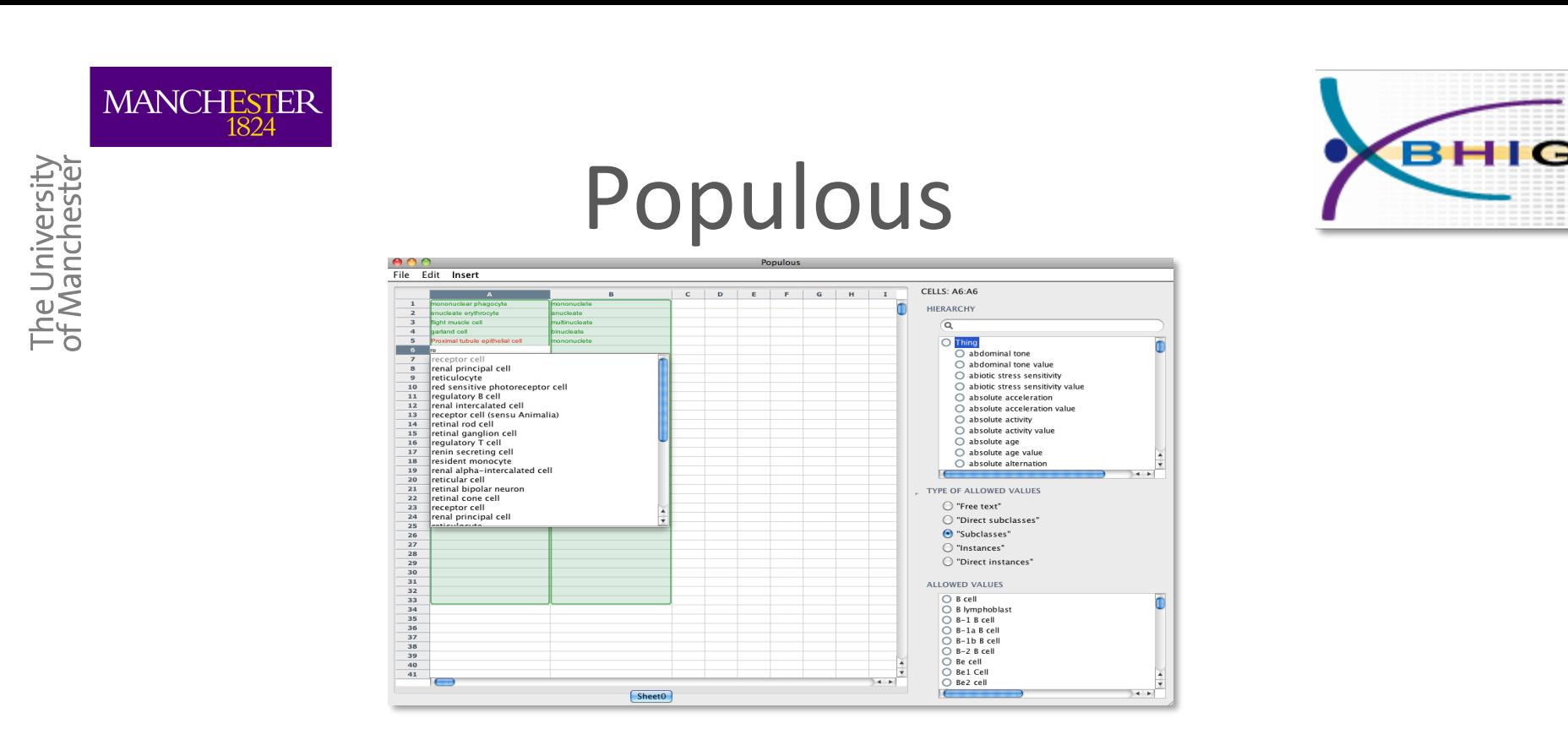

http://www.e-lico.eu/populous

- Generic tool for populating ontology templates
- Spreadsheet style interface
- Supports validation at the point of data entry
- Expressive Pattern language for OWL Ontology generation

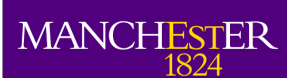

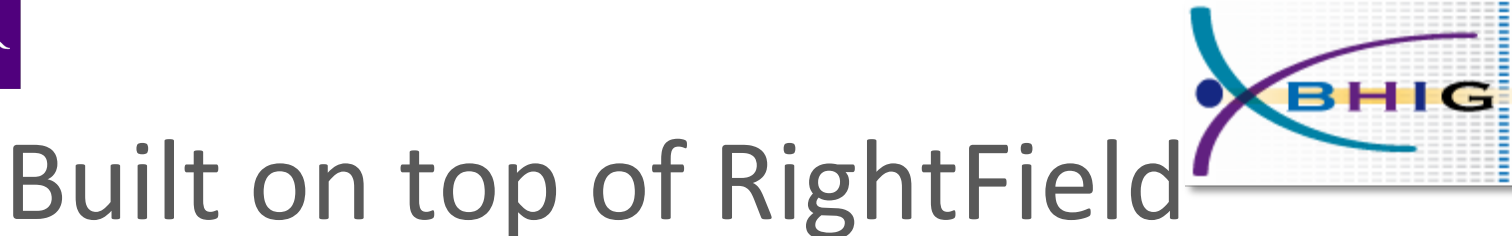

http://www.sysmo-db.org/rightfield

• Semantic Annotation by Stealth

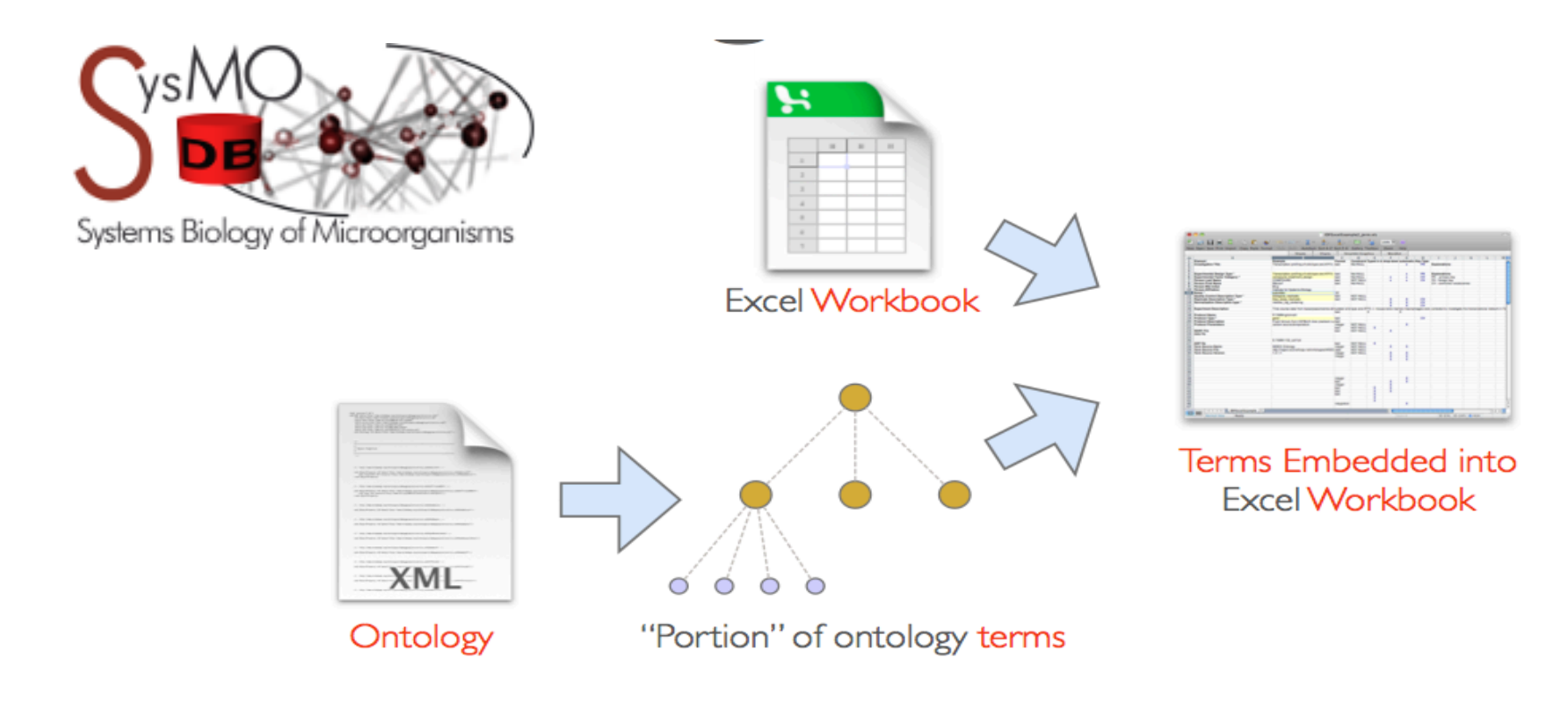

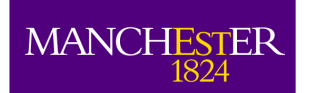

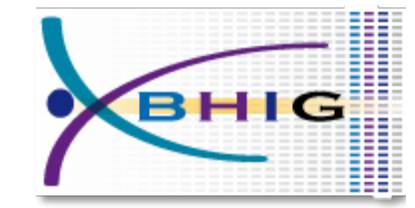

#### **Export to Excel**

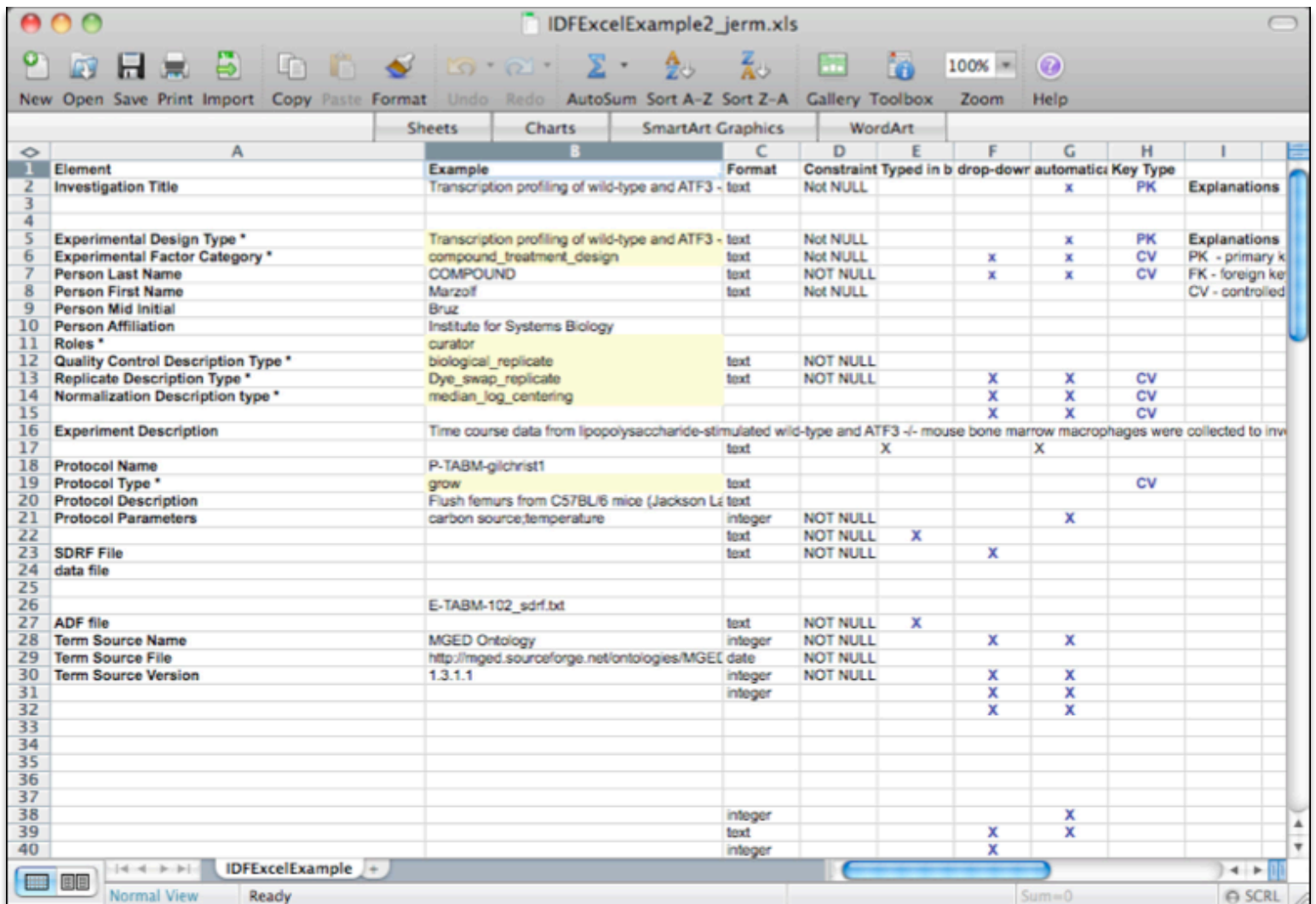

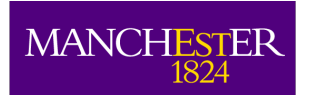

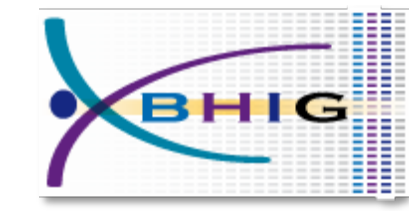

#### **Excel Validations**

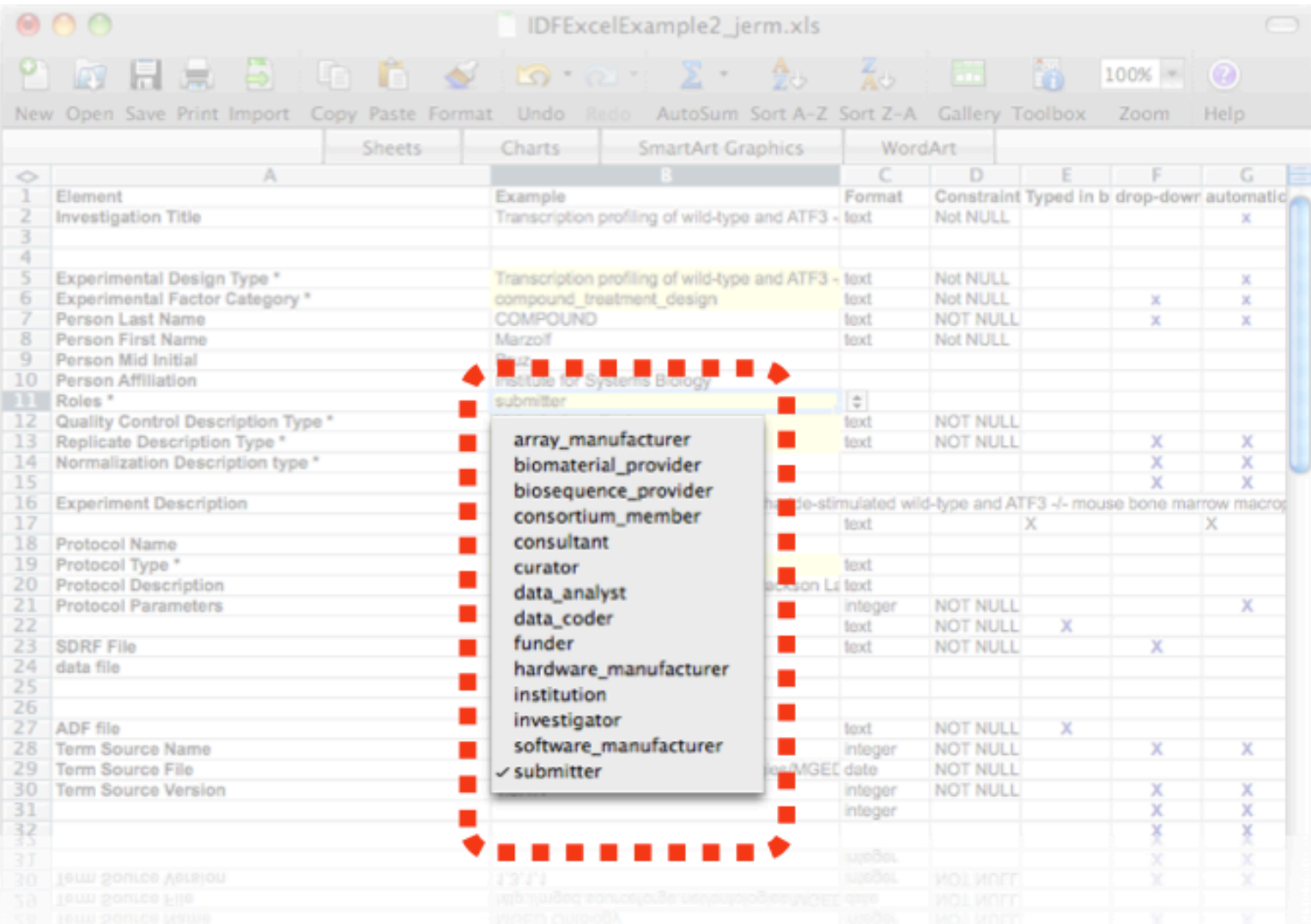

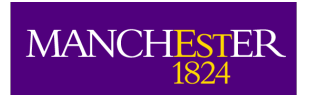

 $\mathbf{1}$ 

 $\overline{2}$ 

 $\overline{\mathbf{3}}$  $\overline{4}$  $5$  $6\overline{6}$  $\overline{7}$  $\overline{\mathbf{8}}$  $\overline{9}$  $10$ 

 $21$ 22

 $23$ 

24 25

 $26$ 27

28

29  $\overline{30}$ 

 $31$ 

 $32$  $33$  $34$ 

35 36  $37$ 

47

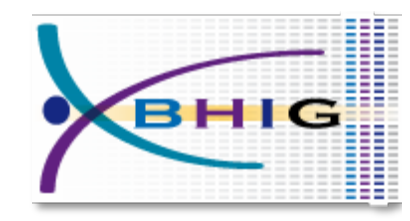

#### **Creating Templates**

**a**<br>**O** University<br>*A* anchester RightField File Edit Tools Sheet  $A$  $B$  $\mathsf{C}$  $\mathbf{D}$  $E$  $F$  $\mathsf{G}$  $H$  $\mathbf I$  $\mathbf{J}$ K  $\mathsf{L}$  $M$  $N$  $\circ$  $P$  $Q$  $R$ HIERARCHY ⋒  $\alpha$ TYPE OF ALLOWED VALUES ⊙ "Free text" O "Direct subclasses" ○ "Subclasses" ◯ "Instances" ◯ "Direct instances" ○ "All classes" Select ontology... Apply ALLOWED VALUES

Any

 $\overline{\mathbf v}$ 

 $-1$ 

No ontologies loaded

Sheet<sub>0</sub>

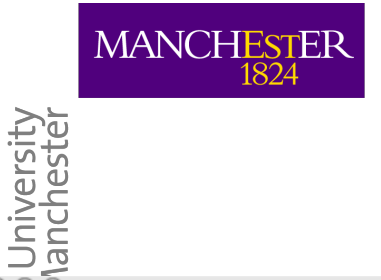

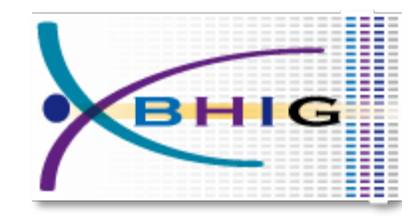

RightField

 $000$ File Edit Tools Sheet

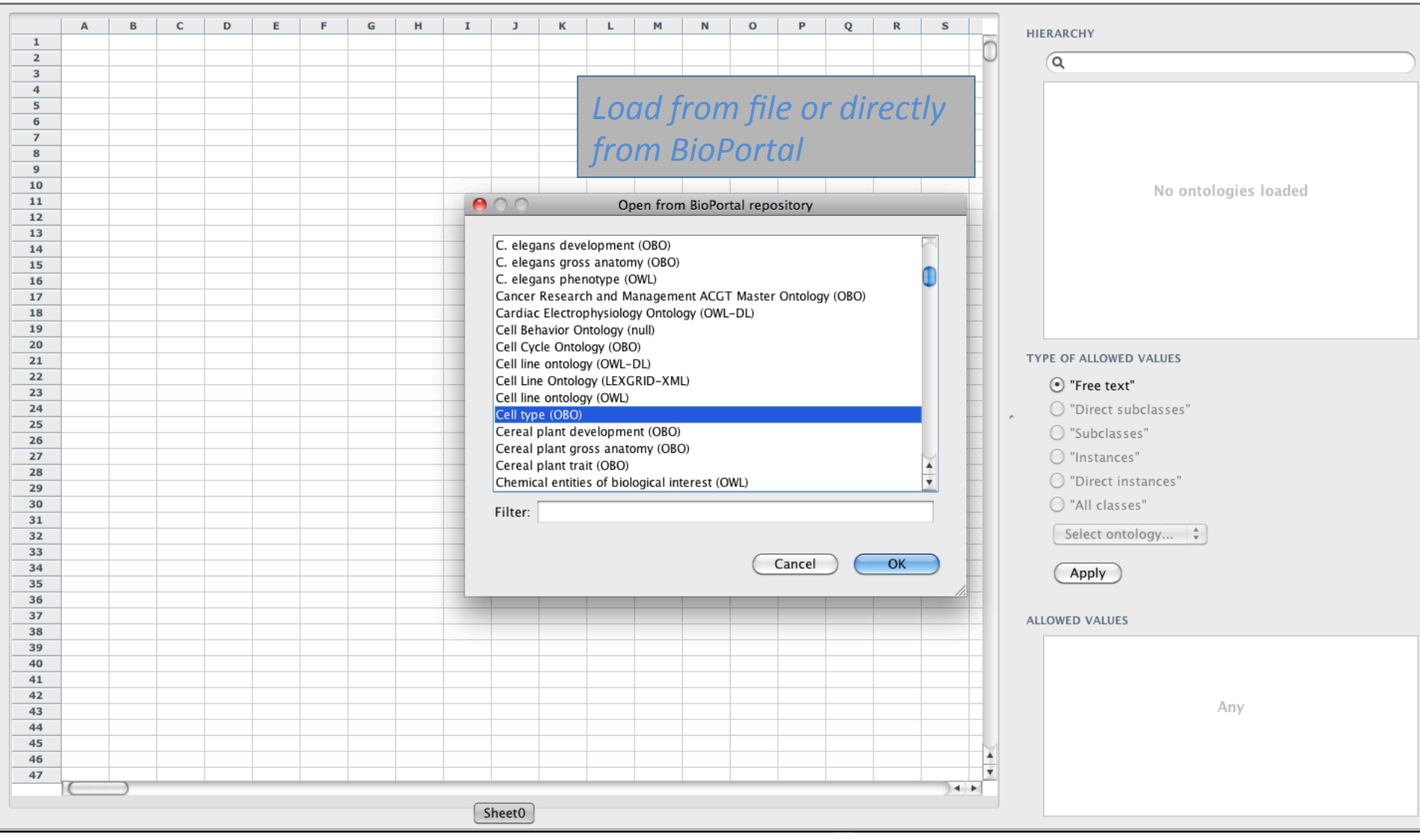

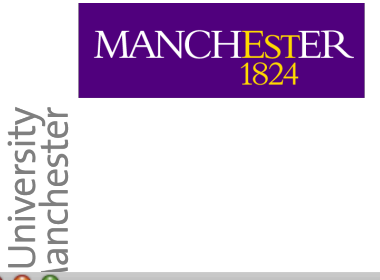

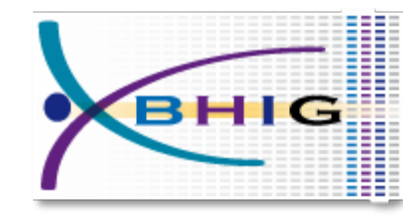

RightField

File Edit Tools Sheet

 $000$ 

 $A$   $B$  $C$   $D$  $E$  $F$  $G$  $H$  $\mathbf I$  $J$  $K$   $L$  $M$  $N$  $\overline{0}$  $P$  $Q$  $R$  $S$ **HIERARCHY**  $\overline{1}$ ⋔  $\overline{2}$  $\overline{\mathbf{3}}$  $\overline{4}$  $O$  Thing  $5\overline{5}$  $\bigcirc$  adrenal medulla cell  $6\overline{6}$  $\triangleright$   $\bigcirc$  cell  $\overline{7}$ O DbXref  $\overline{\mathbf{8}}$  $O$  Definition  $\overline{9}$  $10$  $O$  dental papilla cell 11  $\triangleright$   $\bigcirc$  glial cell  $12$ ○ hair papilla cell 13  $O$  mesangial cell 14 **Ontology browser**  $\bigcirc$  mesenchyme condensation cell 15  $\triangleright$   $\bigcirc$  muscle precursor cell 16 17  $\bigcirc$  neuroepithelial cell 18  $\triangleright$   $\bigcirc$  neuron associated cell 19  $\pmb{\mathrm{v}}$  $\mathbb{R}$  neuron accoriated cell (cencu Vertebrata) 20 **TYPE SE ALLOWED VALUES** 21  $\overline{22}$  $\odot$  "Free text" 23 24 © "Direct subclasses" 25 ○ "Subclasses" 26  $\overline{27}$ ◯ "Instances" 28 © "Direct instances" 29 C "All classes"  $30$  $31$ Select ontology...  $\frac{4}{7}$ 32 33 34 Apply 35 36 37 **ALLOWED VALUES** 38 39 40 41 42 Any  $43$  $44$ 45 Ā 46  $\overline{\mathbf{v}}$ 47  $+$ Sheet<sub>0</sub>

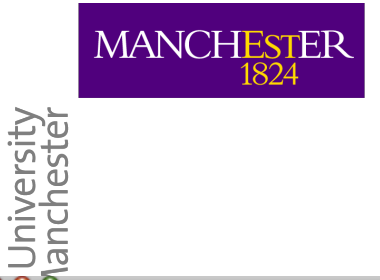

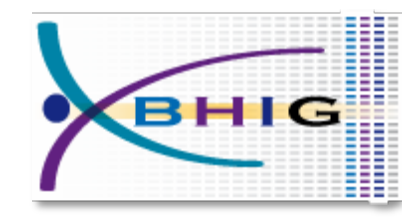

RightField

File Edit Tools Sheet

 $000$ 

CELLS: A1:A32767  $\mathsf{c}$  $\mathbf{D}$  $\mathsf{G}$  $H$  $\mathbf I$  $\mathbf{J}$  $\circ$  $P$  $Q$  $\mathbb{R}$  $\,$  B E  $F$  $\mathsf{K}$  $\mathsf{L}$  $\mathbb M$  ${\sf N}$ HIERARCHY  $\alpha$  $\overline{O}$  Thing  $\overline{O}$  adrenal medulla cell  $\triangleright$   $\bigcirc$  cell 1. Select column  $O$  DbXref  $\overline{10}$  $\bigcirc$  Definition  $\overline{11}$  $\bigcirc$  dental papilla cell  $\overline{12}$  $\triangleright$   $\bigcirc$  glial cell  $\overline{13}$ ○ hair papilla cell  $\overline{14}$  $O$  mesangial cell  $\overline{15}$  $\overline{\mathbf{16}}$  $\bigcirc$  mesenchyme condensation cell  $\triangleright$   $\bigcirc$  muscle precursor cell  $\overline{\mathbf{18}}$  $O$  neuroepithelial cell ÷  $\triangleright$   $\bigcirc$  neuron associated cell TYPE OF ALLOWED VALUES  $\overline{22}$ ⊙ "Free text"  $\overline{24}$ ○ "Direct subclasses"  $\overline{25}$ ○ "Subclasses"  $\overline{27}$ O "Instances"  $\overline{28}$ ○ "Direct instances"  $30$ C "All classes"  $\overline{31}$  $\overline{32}$ Select ontology...  $\frac{4}{x}$  $34$ Apply **ALLOWED VALUES**  $38$  $39$ Any  $-44$  $-45$ 46 A  $\pmb{\mathbf{v}}$  $|A|$ Sheet0

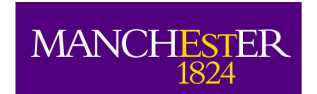

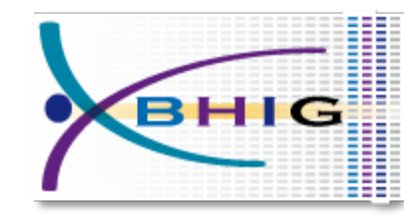

RightField

File Edit Tools Sheet

University<br>Nanchester

 $AD<sub>0</sub>$ 

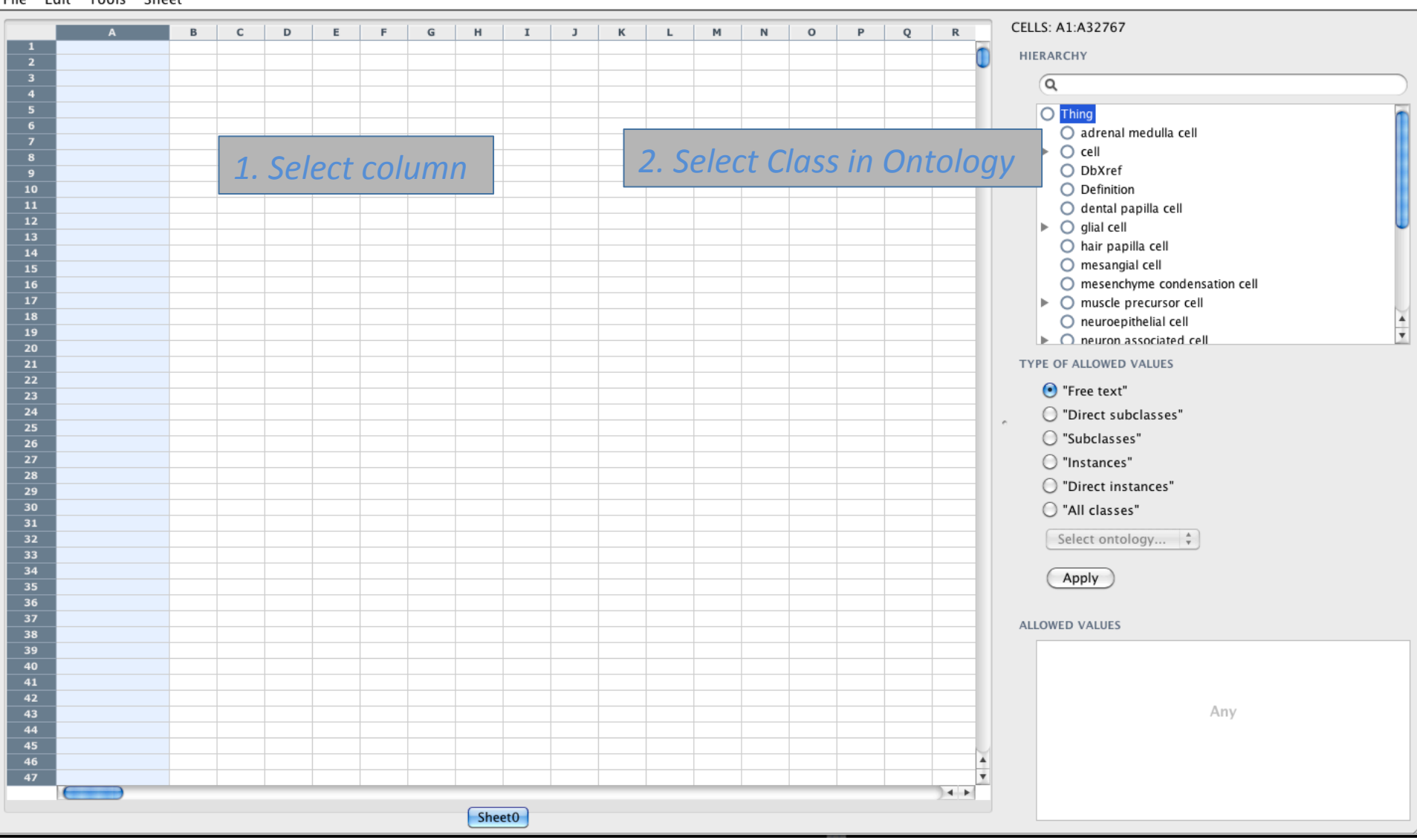

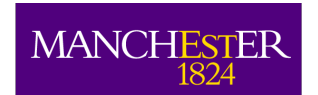

University<br>Nanchester

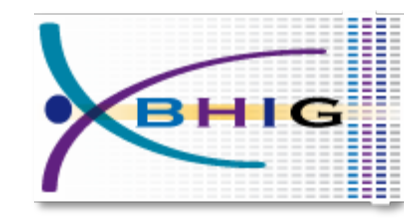

#### **Creating Templates**

RightField File Edit Tools Sheet CELLS: A1:A32767  $\overline{B}$  $\mathsf{C}$  $\mathsf D$  $\mathsf E$ E  ${\mathbb G}$  $H$  $\mathbf I$  $_{\rm J}$  $\,$  K  $\mathsf L$  $M$  $\mathbb N$  $\circ$  $P$  $Q$  ${\mathbb R}$ HIERARCHY  $\overline{\mathsf{a}}$  $O$  Thing  $\overline{O}$  adrenal medulla cell 2. Select Class in Ontology  $\bigcirc$  cell 1. Select column  $O$  DbXref  $\overline{10}$  $\bigcirc$  Definition  $\overline{11}$  $O$  dental papilla cell  $\overline{12}$  $\mathbb{R}$   $\cap$  glial cell  $\overline{13}$ **TYPE OF ALLOWED VALUES**  $\overline{14}$  $\overline{15}$  $\overline{\mathbf{16}}$  $\odot$  "Free text"  $\overline{18}$  $\pmb{\mathrm{v}}$  $\overline{20}$ "Direct subclasses" "Subclasses"  $\overline{24}$  $\overline{25}$  $\bigcirc$  "Instances"  $\overline{26}$ 3. Select allowed values  $\overline{27}$  $\overline{28}$ "Direct instances"  $30$  $\overline{31}$  $\overline{32}$ C "All classes"  $34$  $\frac{4}{7}$ Select ontology...  $38$  $39$ Apply  $43$  $-44$ 45  $\frac{1}{\sqrt{2}}$ 46  $|A|$ Sheet0

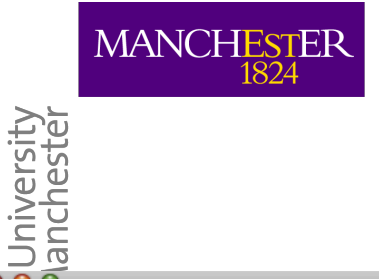

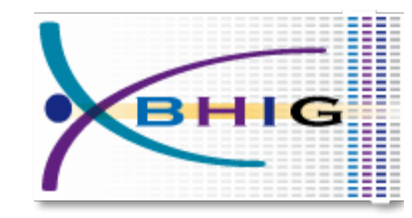

RightField

File Edit Tools Sheet

 $000$ 

CELLS: A1:A32767  $\mathsf{B}$  $\mathbb C$  $\,$  D  $E$  $F$  $G$  $H$  $\;$  I  $J$  $K$  $\mathsf{L}$  $M$  $N$  $\circ$  $P$  $Q$  $\mathbb{R}$  $\overline{\mathbf{1}}$ HIERARCHY  $\alpha$  $O$  Thing  $O$  adrenal medulla cell  $\triangleright$   $\bigcirc$  cell  $O$  DbXref  $\overline{10}$  $O$  Definition  $\overline{11}$  $O$  dental papilla cell  $\triangleright$   $\bigcirc$  glial cell  $\overline{13}$ ○ hair papilla cell  $\overline{14}$  $O$  mesangial cell  $\overline{15}$  $16$  $\bigcirc$  mesenchyme condensation cell  $\overline{17}$  $\triangleright$   $\bigcirc$  muscle precursor cell  $\overline{18}$  $O$  neuroepithelial cell  $\overline{19}$  $\triangleright$   $\bigcirc$  neuron associated cell  $\overline{20}$ TYPE OF ALLOWED VALUES  $\overline{22}$ ○ "Free text"  $\overline{23}$ C "Direct subclasses" · "Subclasses" C "Instances"  $\overline{28}$ ◯ "Direct instances"  $30$ C "All classes"  $\overline{32}$ Select ontology...  $\frac{4}{7}$  $\overline{33}$  $34$ Apply **ALLOWED VALUES**  $O$  B cell  $^\mathbb{\text{\sf{D}}}$  $40$  $O$  B-1 B cell ○ B-1a B cell  $O$  B-1b B cell O B-2 B cell  $44$  $O$  Be cell O Be1 Cell  $-46$ ○ Be2 cell  $\overline{47}$  $\overline{\phantom{a}}$  $+$ ○ Bm1 B cell  $\epsilon$  $\left| \cdot \right|$ Sheet0

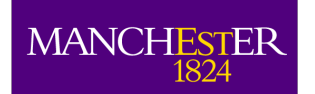

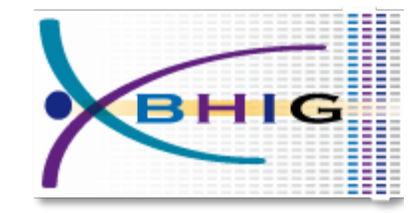

#### **Editing Templates**

 $000$ **Populous** File Edit Insert CELLS: A6:A6  $\mathbf{C}$  $\mathsf D$  $\mathsf E$ F.  ${\mathsf G}$  $H$  $\mathbf I$  $\overline{\mathbf{A}}$  $\overline{B}$  $\mathbf 1$ nononuclear phagocyte mononuclete **HIERARCHY**  $\overline{2}$ enucleate erythrocyte anucleate  $\overline{\mathbf{3}}$ flight muscle cell multinucleate  $\sqrt{a}$  $\overline{4}$ garland cell binucleate Label rendering 5 Proximal tubule epithelial cell mononuclete  $O$  Thing  $\bigcirc$  abdominal tone  $\overline{7}$ receptor cell  $\bigcirc$  abdominal tone value  $\overline{\mathbf{8}}$ renal principal cell  $\bigcirc$  abiotic stress sensitivity  $\overline{9}$ reticulocyte **Tab completion** red sensitive photoreceptor cell  $\bigcirc$  abiotic stress sensitivity value 10 regulatory B cell  ${\bf 11}$  $\bigcirc$  absolute acceleration Trenal intercalated cell  $12\,$  $\bigcirc$  absolute acceleration value 13 receptor cell (sensu Animalia) Syntax Highlighting  $\bigcirc$  absolute activity 14 retinal rod cell  $\bigcirc$  absolute activity value 15 retinal ganglion cell  $O$  absolute age regulatory T cell 16 renin secreting cell 17  $\bigcirc$  absolute age value Multi-value cells 18 resident monocyte  $\bigcirc$  absolute alternation ٠ 19 renal alpha-intercalated cell \_\_\_\_  $+$   $+$ 20 reticular cell 21 retinal bipolar neuron TYPE OF ALLOWED VALUES 22 retinal cone cell ○ "Free text" 23 receptor cell renal principal cell 24 O "Direct subclasses" مسمعا يتمنعم 25 · "Subclasses" 26 27 C "Instances" 28 C "Direct instances" 29 30 31 **ALLOWED VALUES** 32  $O$  B cell 33 34  $\bigcirc$  B lymphoblast 35  $O$  B-1 B cell 36  $O$  B-1a B cell  $37$  $O$  B-1b B cell 38 O B-2 B cell 39  $O$  Be cell 40 O Be1 Cell ١v  $41$  $\leftarrow$  $O$  Be2 cell  $|A - B|$ 

The University<br>of Manchester

Sheet<sub>0</sub>

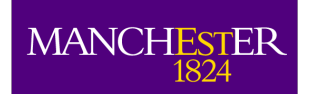

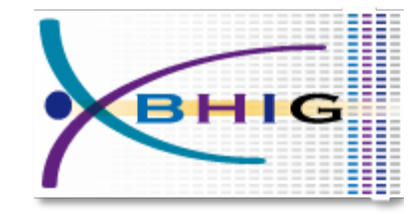

#### **Editing Templates**

 $000$ **Populous** File Edit Insert CELLS: A6:A6  $\mathbf{C}$ D  $E$ F.  $\mathsf{G}$  $H$  $\mathbf{I}$ B  $\mathbf{1}$ nononuclear phagocyte mononuclete **HIERARCHY**  $\overline{2}$ enucleate erythrocyte anucleate  $\overline{\mathbf{3}}$ flight muscle cell nultinucleate Q  $\mathbf{A}$ garland cell inucleate Label rendering  $\overline{5}$ Proximal tubule epithelial cell nononuclete  $O$  Thing  $\bigcap$  abdominal tone  $\overline{7}$ receptor cell  $\bigcirc$  abdominal tone value  $\overline{\mathbf{8}}$ renal principal cell  $\bigcirc$  abiotic stress sensitivity reticulocyte  $\mathbf{q}$ **Tab completion** red sensitive photoreceptor cell  $\bigcirc$  abiotic stress sensitivity value 10 regulatory B cell 11  $\bigcap$  absolute acceleration Trenal intercalated cell  $12$  $\bigcirc$  absolute acceleration value receptor cell (sensu Animalia) 13 Syntax Highlighting  $\bigcirc$  absolute activity 14 retinal rod cell  $\bigcirc$  absolute activity value 15 retinal ganglion cell  $O$  absolute age regulatory T cell 16 renin secreting cell  $\bigcirc$  absolute age value 17 Multi-value cells 18 resident monocyte  $\bigcirc$  absolute alternation 19 renal alpha-intercalated cell  $\leftarrow$ 20 reticular cell retinal bipolar neuron<br>retinal cone deplomerular capillary endothelium  $21$ **VPE OF ALLOWED VALUES** 22 receptor cell afferent arteriole ree text"  $23$ 24 irect subclasses" .<br>مەنبەملىنە:ئەمە 25 afferent arteriole | arteriole endothelium ubclasses" 26 part of afferent arteriole forming juxtaglomerular complex 27 nstances" 28 afferent arteriole | arteriole smooth muscle irect instances" 29 30 efferent arteriole 31 VALUES 32 efferent arteriole | arteriole endothelium tell 33 34 efferent arteriole | arteriole smooth muscle ymphoblast 35 1 B cell renal proximal tubule 36 1a B cell 37  $O$  B-1b B cell 38 ○ B-2 B cell 39  $O$  Be cell 40 ○ Be1 Cell 41  $\leftarrow$  $O$  Be2 cell  $\leftarrow$ Sheet<sub>0</sub>

The University<br>of Manchester

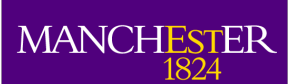

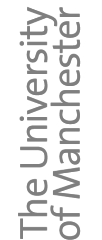

#### **BHIG** Ontology Pre-Processing Language

Pattern

A cell type is equivalent to a cell type that is part of some anatomy

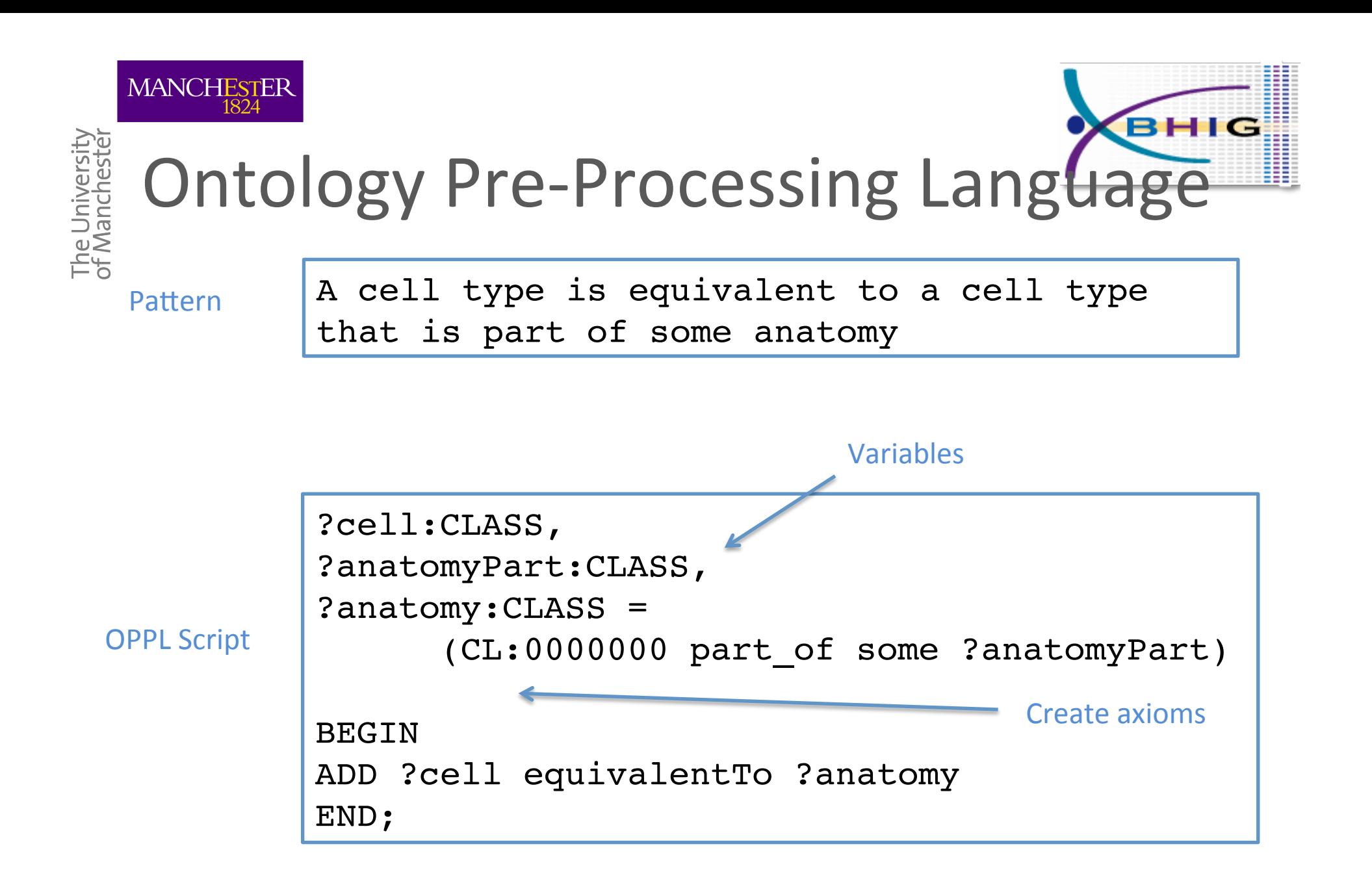

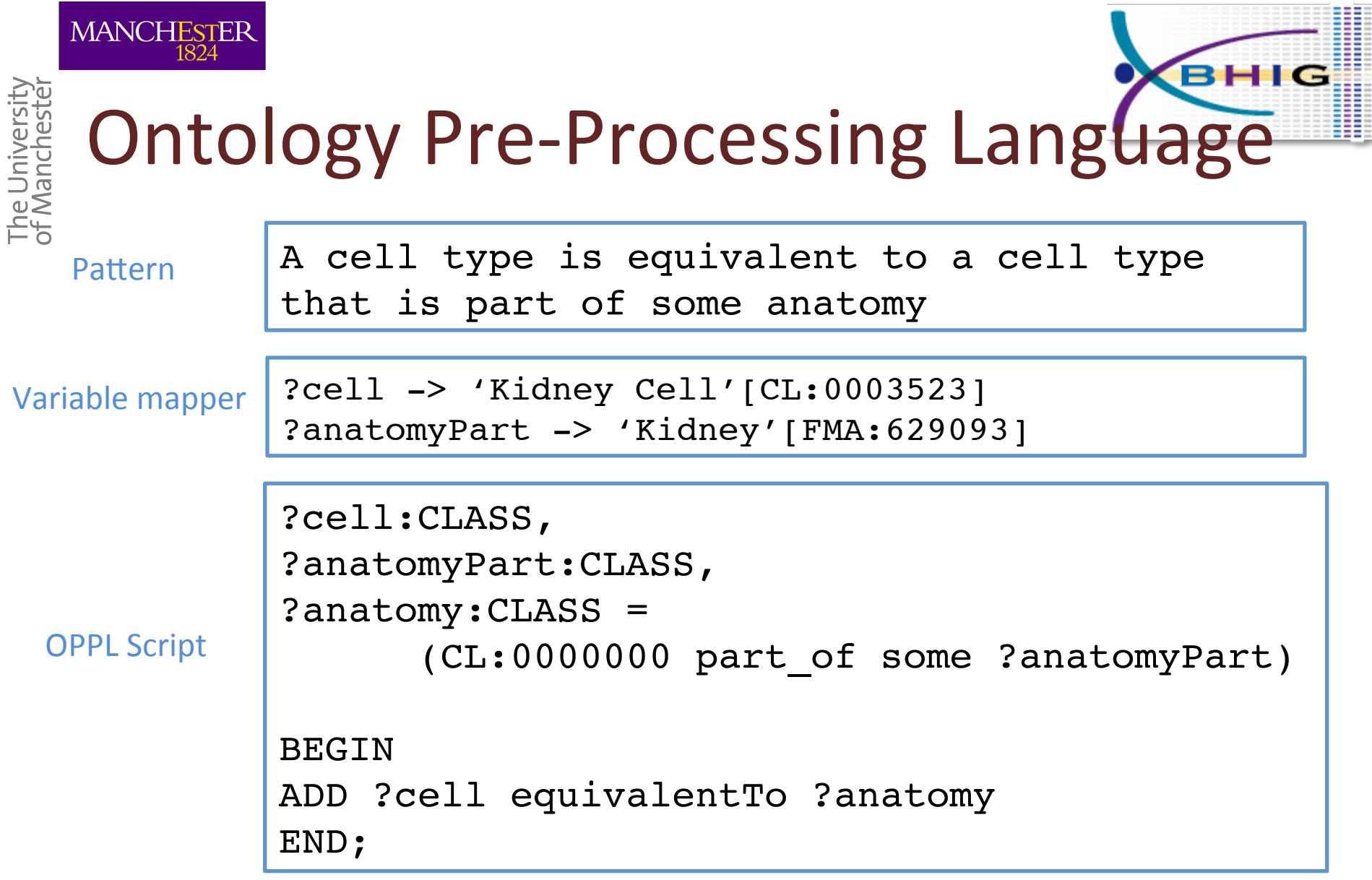

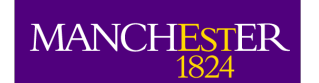

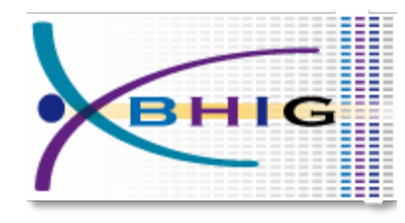

### Resulting OWL axioms

**Example** 

The University<br>of Manchester

A 'Kidney Cell' is equivalent to a cell that is part of the 'Kidney'

Generated OWL (Manchester Syntax)

Class: CL:0003523

```
Annotation:
rdfs:label 'Kidney Cell'
```

```
EquivalentTo:
CL:0000000 and OBO_REL:part_of some FMA:629093
```
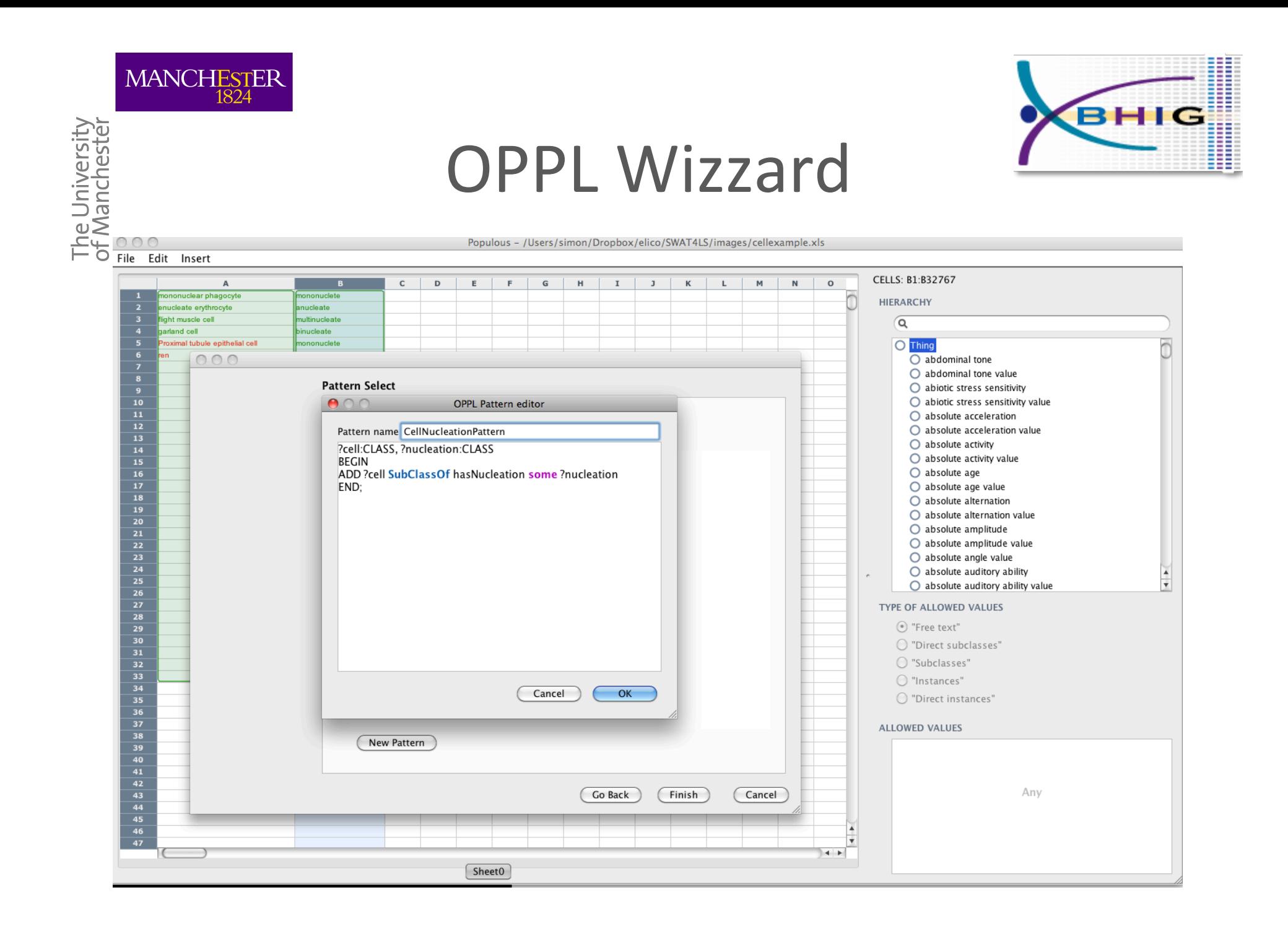

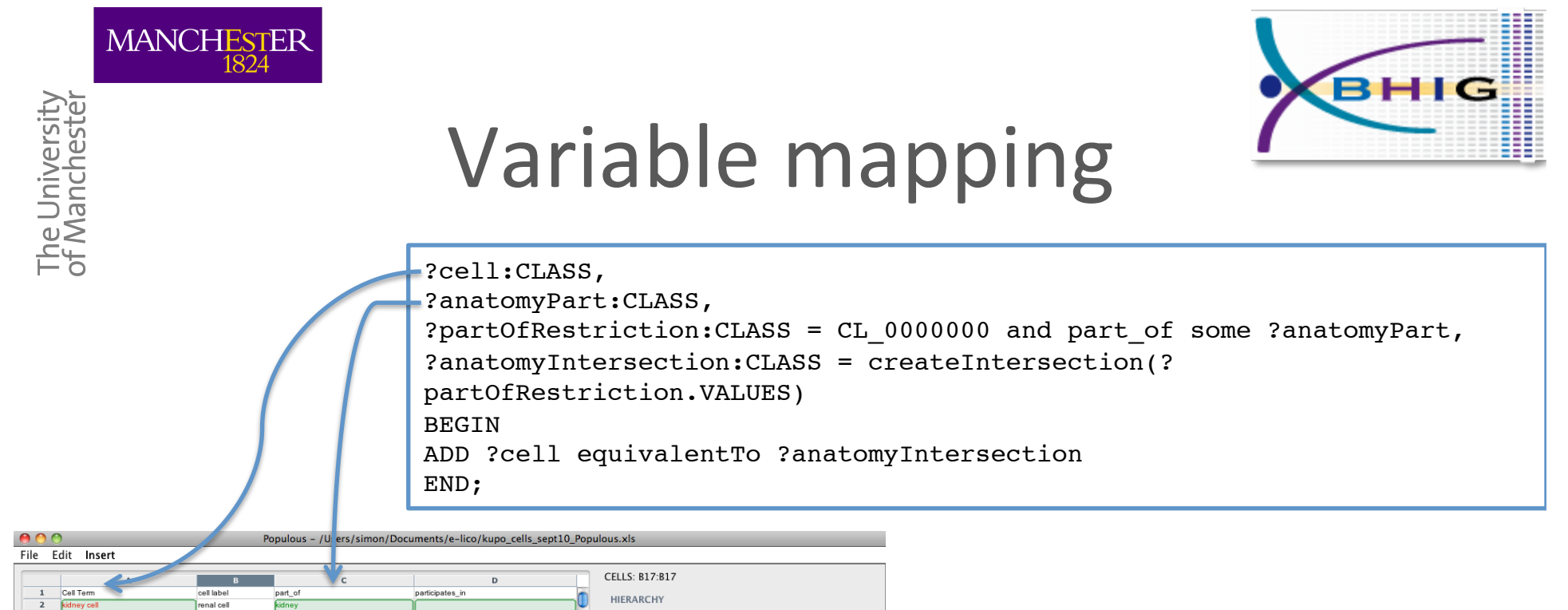

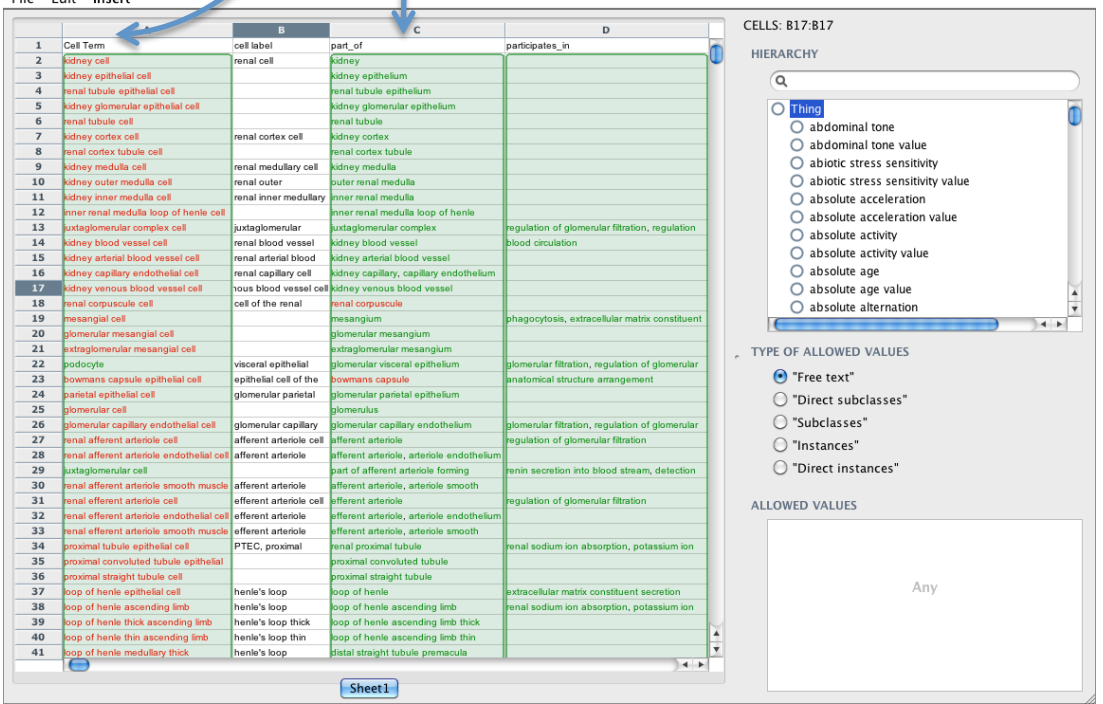

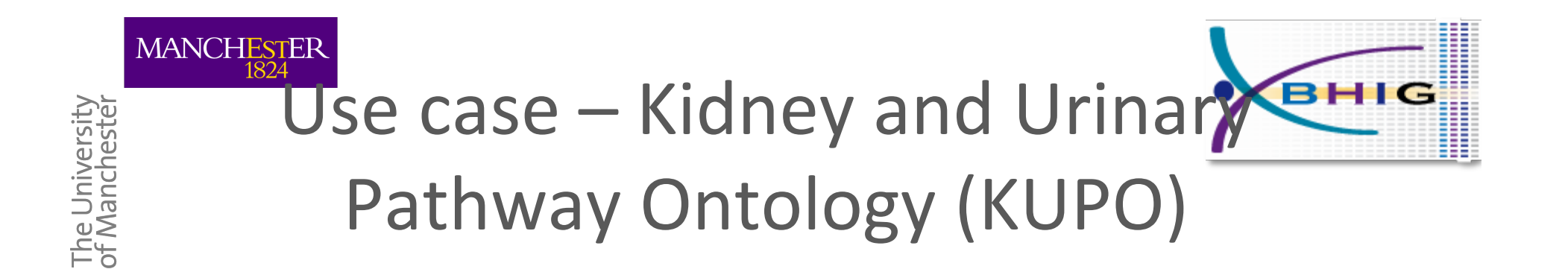

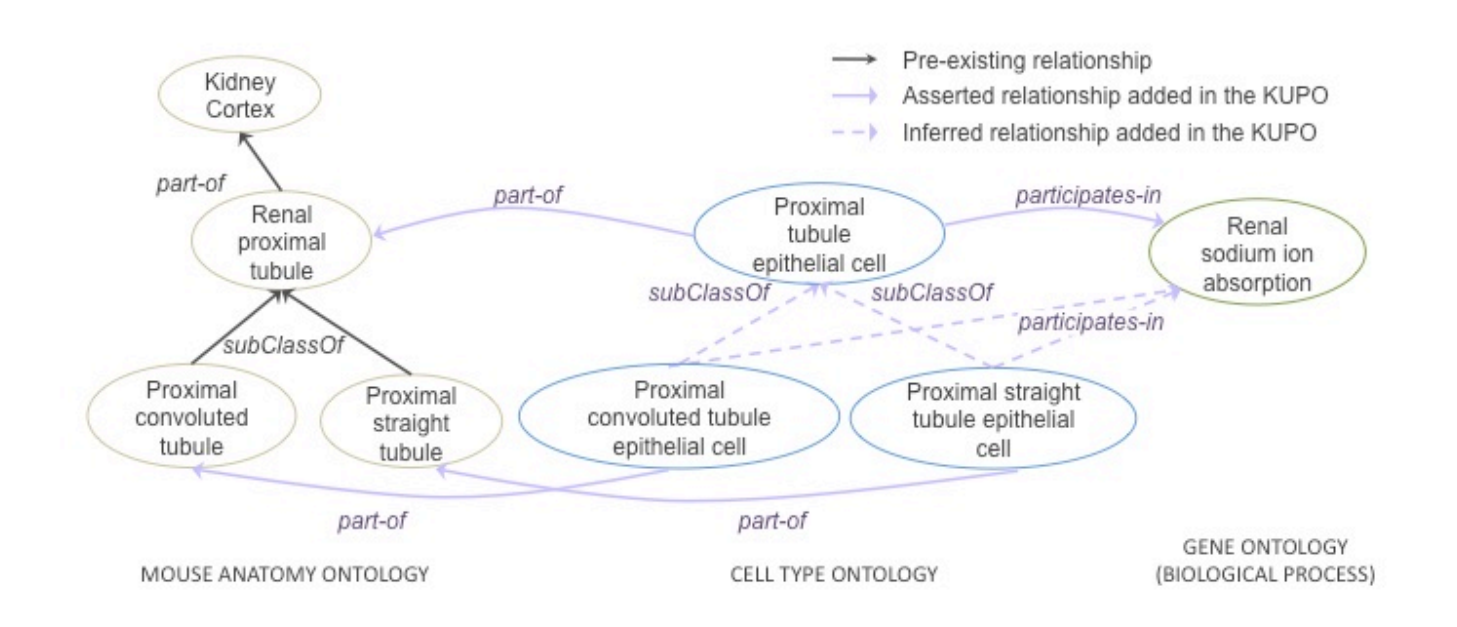

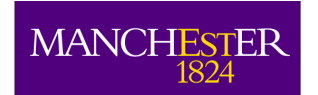

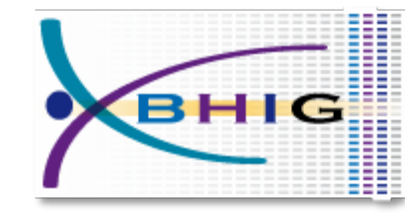

#### KUPO in Populous

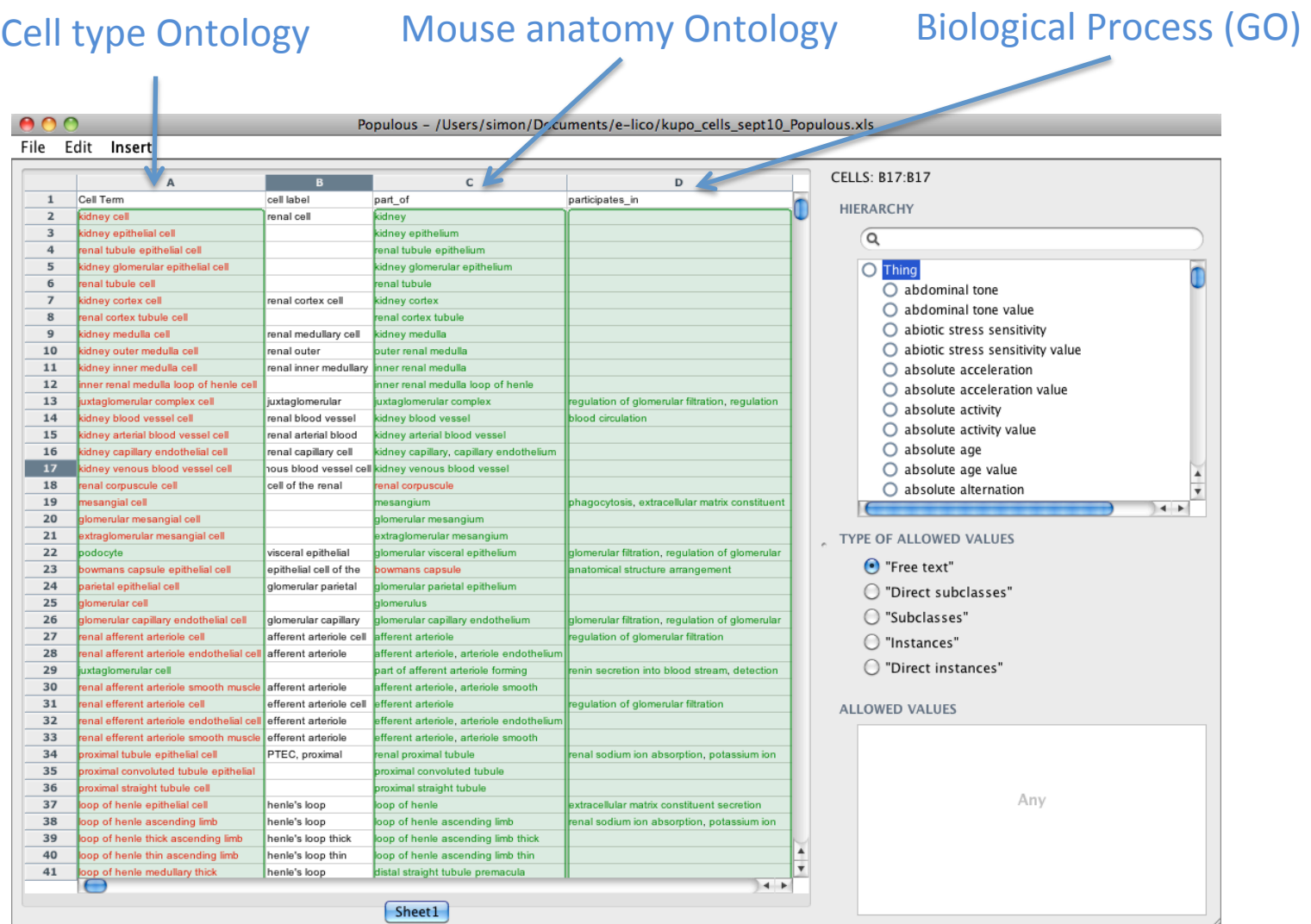

The University<br>of Manchester

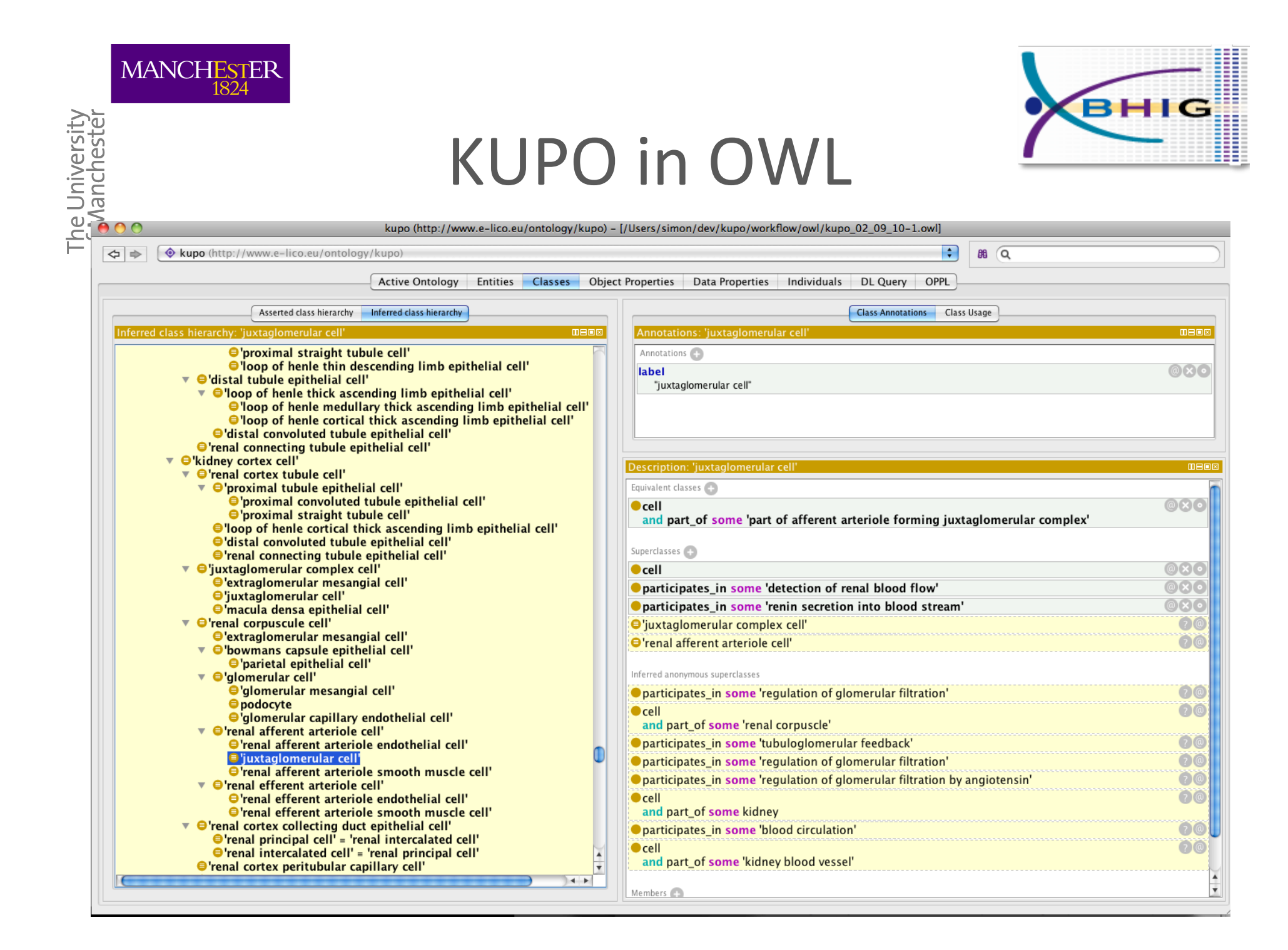

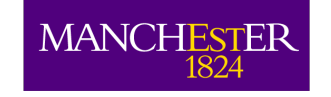

The University<br>of Manchester

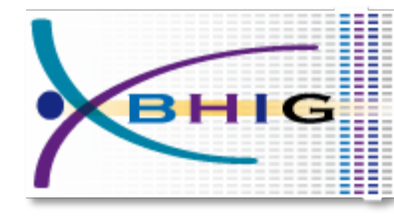

# Limitations of approach

- Assumes regular patterns
	- $-$  Developing patterns is hard
	- $-$  Not always sensible
- Handling exceptions to patterns – Need special syntax, but how far do you go...
- Regular data (entity-per-row assumption)

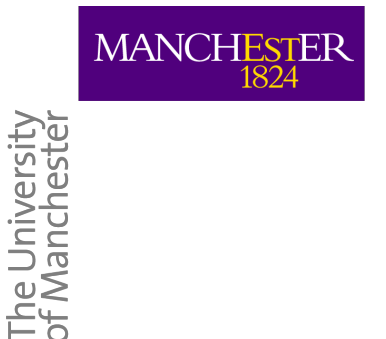

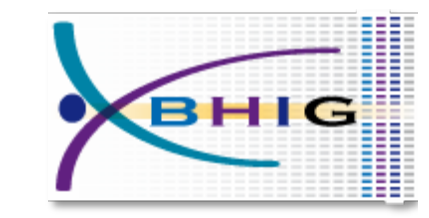

#### Future plans

- Mapping Master Support
- Additional syntax
- Ontology Alignment
- Template creation from Protégé OPPL patterns plugin.
- Building KUP knowledge base

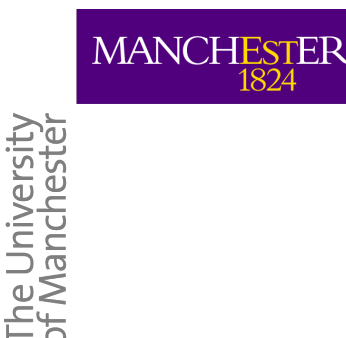

### **Summary**

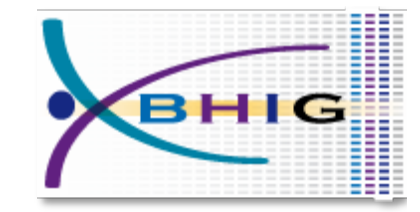

- Populous is for populating templates
- Focus on supporting domain experts
- Expressive pattern language for modeling OWL
- Abstract knowledge from the modeling
- Engaging the experts by stealth!

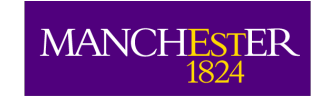

The University<br>of Manchester

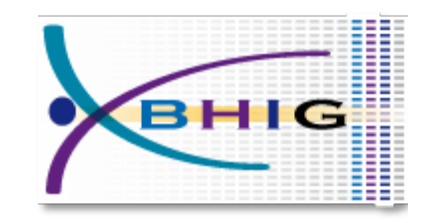

# Acknowledgments(

#### **RightField**

Matthew Horridge, Katy Wolstencroft, Stuart Owen, Carole Goble

#### **E** OPPL

Luigi Jannone, Mikel Aranguren, Alan Rector, Robert Stevens

**KUPO**

Robert Stevens, Julie Klein, Joost Schanstra

#### ■ e-**LICO**

EU-FP7 Collaborative Project (2009-2012) Theme ICT-4.4: Intelligent Content and Semantics